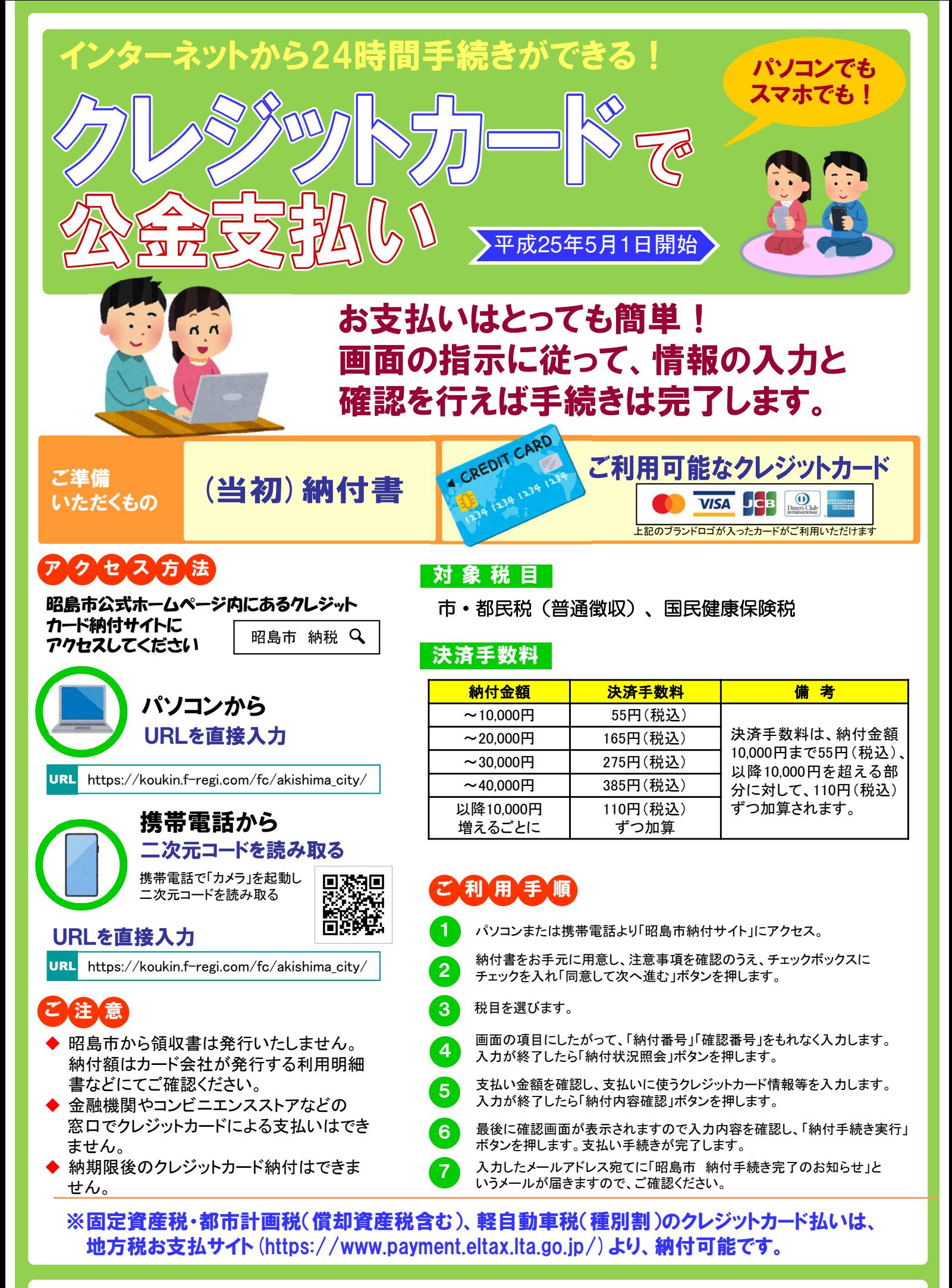

問い合わせ先 昭島市 市民部 納税課 収納係 042-544-5111